# **horizon-webadmin - Feature - Fonctionnalité #1817**

# **Prise en compte de la branche ou=groupes-machines**

30/11/2011 12:18 - Eric Seigne

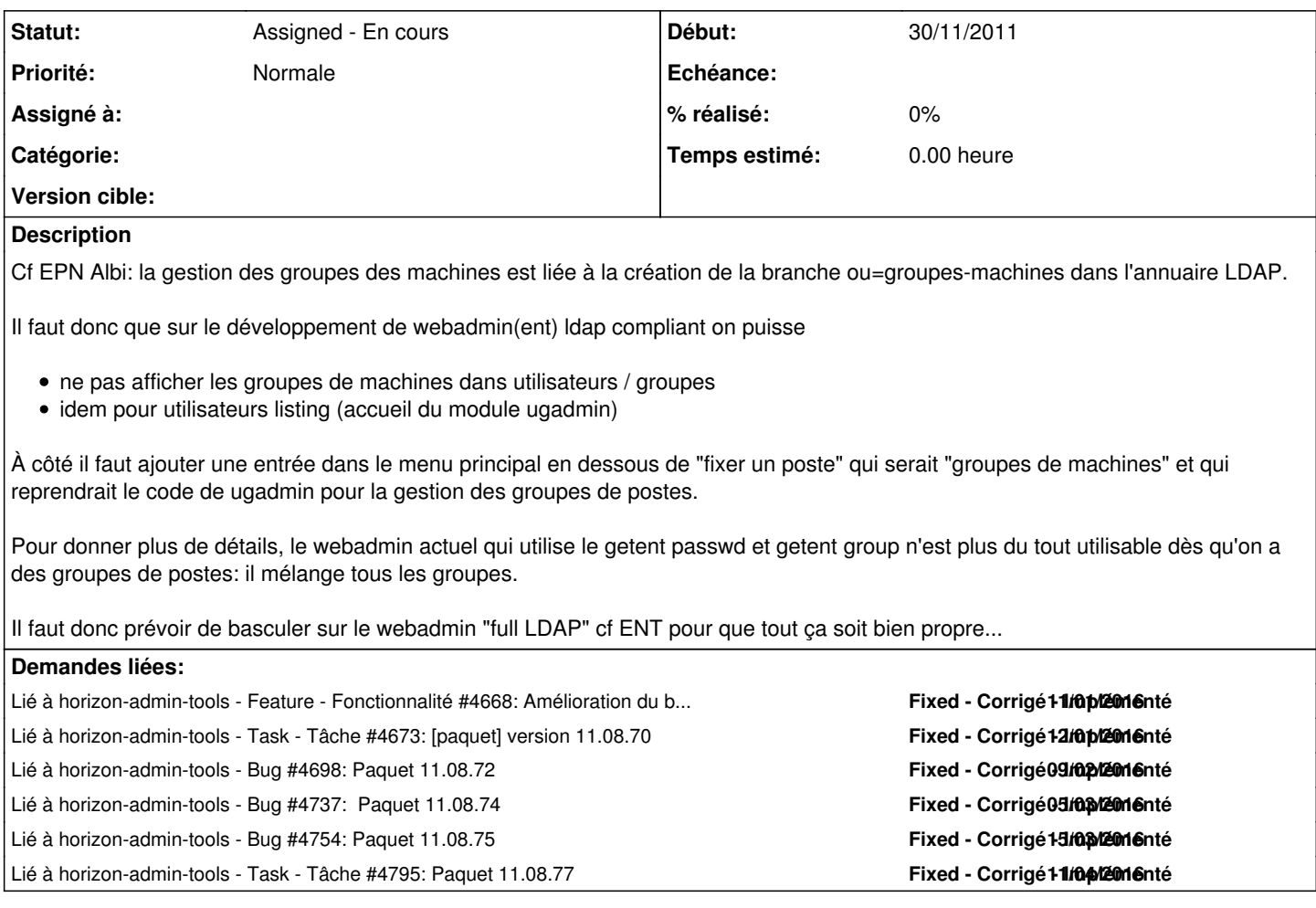

## **Historique**

#### **#1 - 10/12/2011 16:51 - Eric Seigne**

*- Description mis à jour*

## **#2 - 11/01/2016 17:21 - Eric Seigne**

*- Statut changé de New - Nouveau à Assigned - En cours*

#### **#3 - 11/01/2016 17:23 - Eric Seigne**

Prise en compte de ce ticket pour connecter sur [#4668](https://redmine.abuledu.org/issues/4668)

#### **#4 - 11/01/2016 17:36 - Eric Seigne**

Validation :

- création du groupe avec "add group --machines machines-roch-bcd"
- affectation d'un pc dans le groupe "mod user ahh19.vlan902 --add-group machines-roch-bcd"

Et incroyable, ça marche !